# $\vert$  DIGITUS $^{\circ}/$

# **USB Type-C™ Adaptador de gráficos 4K HDMI + USB-C™ (suministro de potencia)**

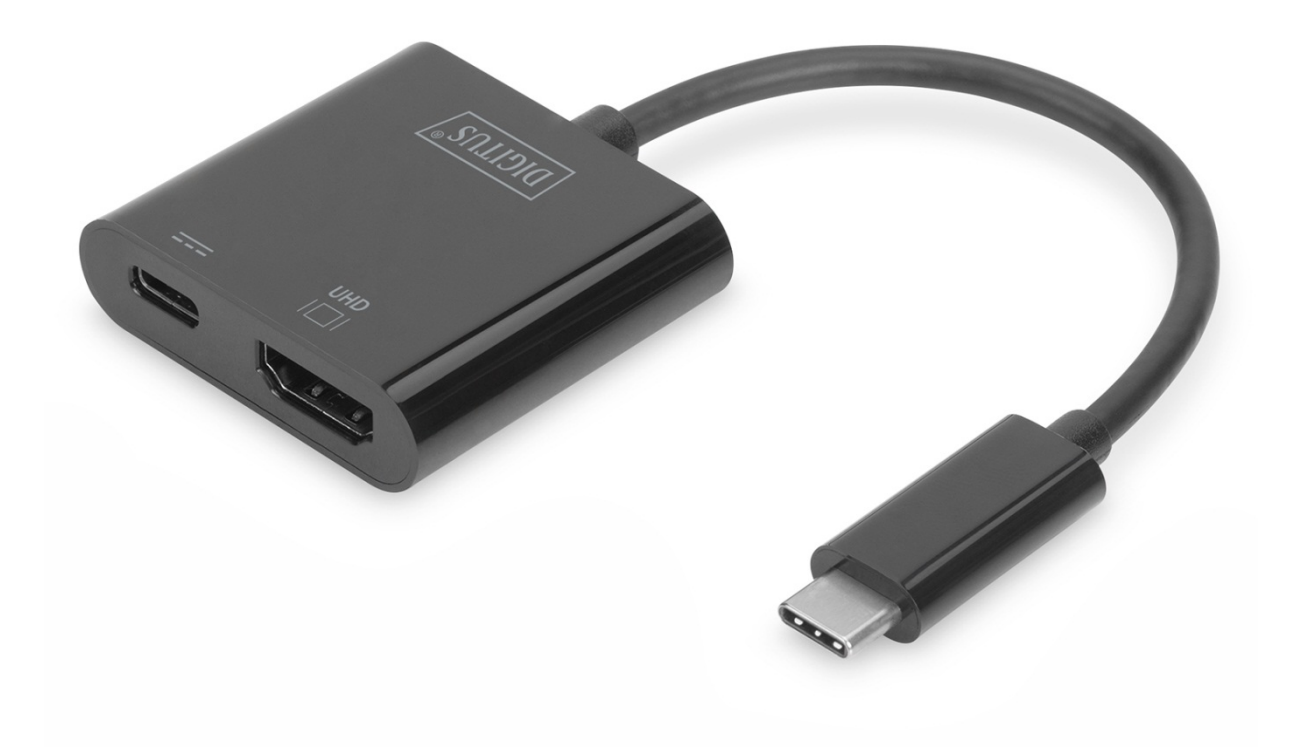

**Manual de usuario**  DA-70856

### **1.0 INTRODUCCIÓN**

El adaptador gráfico 4K HDMI USB Type-C™ permite conectar un televisor, monitor o proyector a un dispositivo USB-C™. Resolución máxima: UHD (4K/60 Hz). Asimismo, cuenta con un puerto USB-C™ adicional con funcionalidad Power Delivery (PD) 2.0, que hace posible seguir cargando su dispositivo móvil. Es adecuado para todos los sistemas operativos: Windows, Mac, Google Chrome. El adaptador es un accesorio imprescindible, ya sea para conectar su ordenador portátil de forma privada a un televisor o para ofrecer presentaciones profesionales con un proyector HDMI.

## **2.0 CARACTERÍSTICAS**

- Compatible con entrada por USB-C y salida HDMI
- Compatible con el modo DisplayPort 1.2 Alt
- Protección de contenido HDCP2.2
- Compatible con resoluciones HDMI de hasta 4Kx2K a 60 Hz
- Compatible con carga para Macbook® o el nuevo Google® Chromebook® Pixel y otros dispositivos USB-C y alimenta simultáneamente al adaptador
- Las interfaces USB-C son compatibles con Plug and Play y cambio en caliente
- El puerto USB-C hembra proporciona alimentación de hasta 60 W (20  $V/3$  A)
- Fácil de usar y transportar

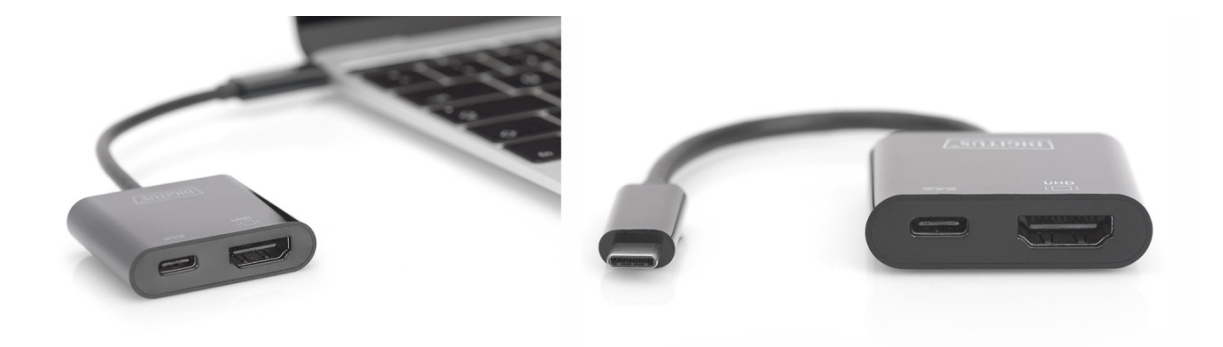

#### **3.0 ESPECIFICACIONES**

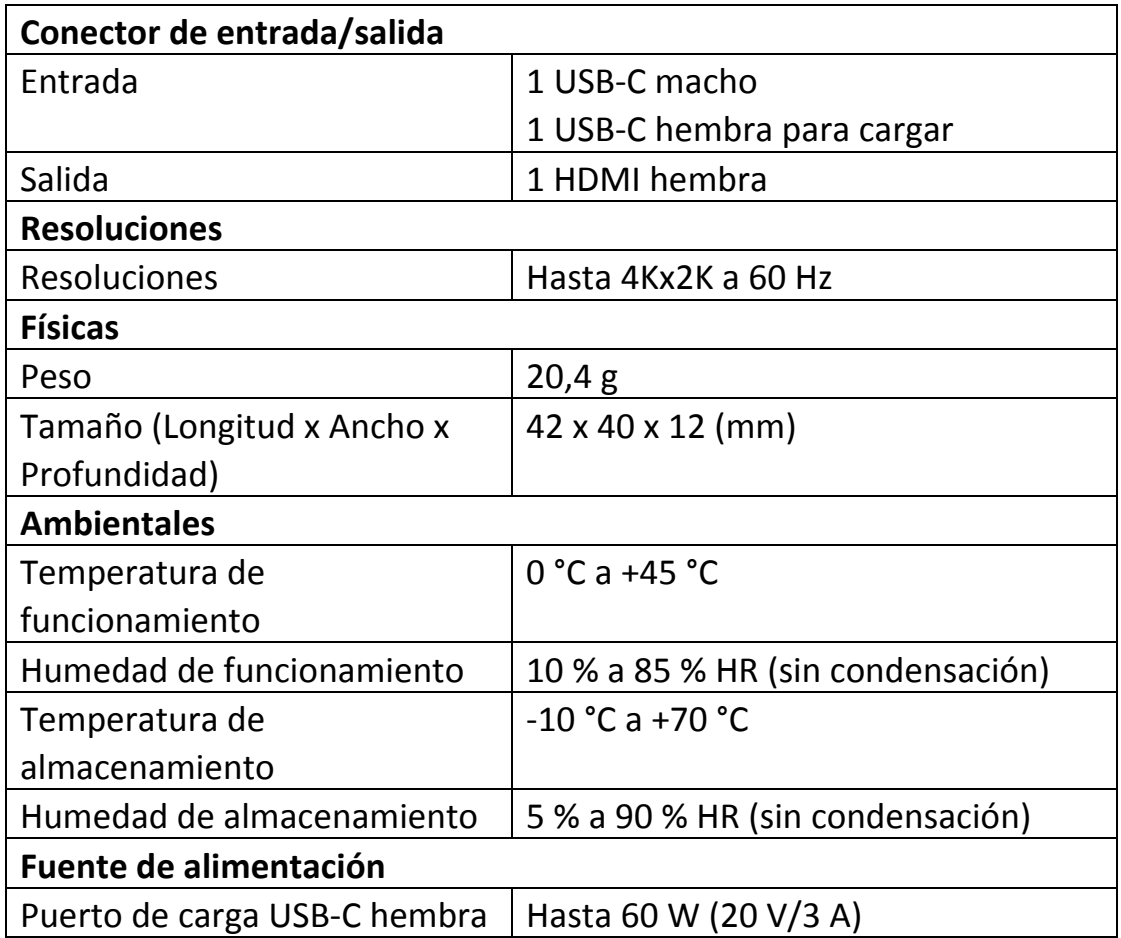

#### **4.0 CONTENIDO DEL PAQUETE**

Antes de usar la unidad, revise el embalaje y asegúrese de que los siguientes artículos estén en la caja:

- 1 unidad principal
- 1 manual de usuario

#### **5.0 FUNCIONAMIENTO**

- 1. Conecte el puerto USB-C macho de este producto al ordenador
- 2. Conecte la salida HDMI de este producto a la HDTV con un cable HDMI
- 3. Conecte el puerto de carga USB-C, podrá cargar el ordenador principal y alimentar simultáneamente el adaptador para que funcione

# **6.0 DIAGRAMA DE CONEXIÓN**

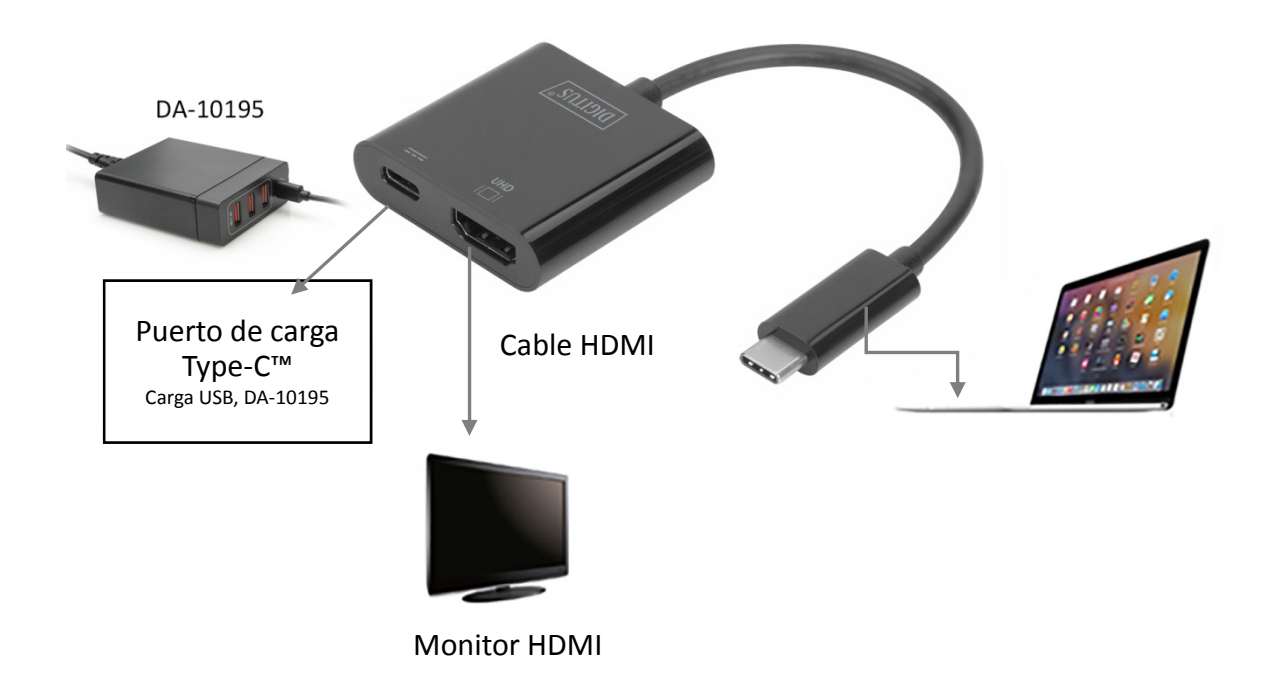